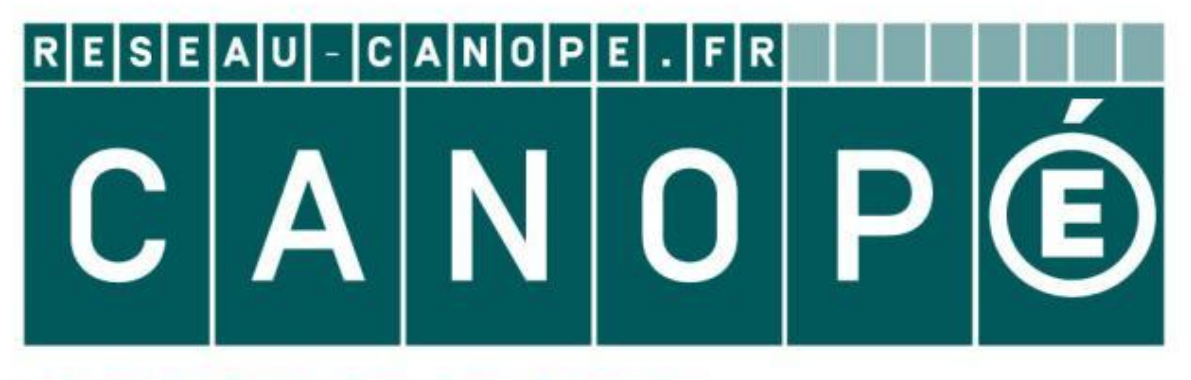

## LE RÉSEAU DE CRÉATION ET D'ACCOMPAGNEMENT PÉDAGOGIQUES

**Ce document a été mis en ligne par le Canopé de l'académie de Montpellier pour la Base Nationale des Sujets d'Examens de l'enseignement professionnel.**

**Ce fichier numérique ne peut être reproduit, représenté, adapté ou traduit sans autorisation.**

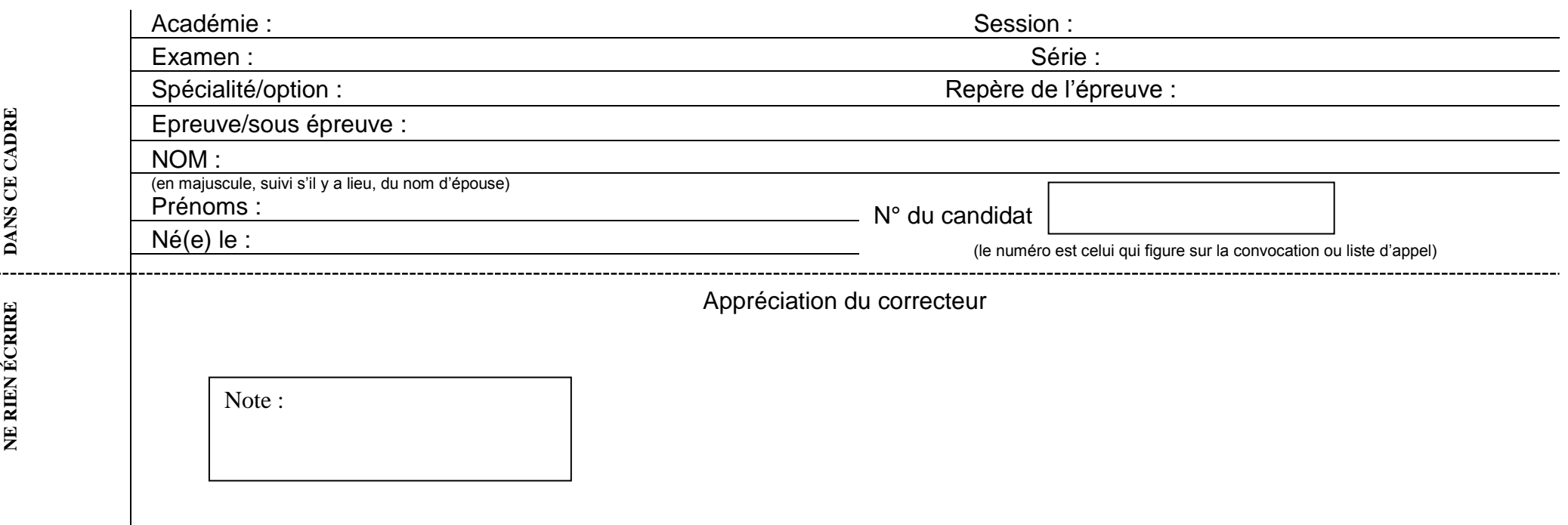

Il est interdit aux candidats de signer leur composition ou d'y mettre un signe quelconque pouvant indiquer sa provenance.

# **DOSSIER RÉPONSE Research**<br>Research<br>Réseau Canopée<br>Réseau Canopée<br>Réseau Canopée<br>Réseau Canopée<br>Réseau Canopée<br>Réseau Canopée

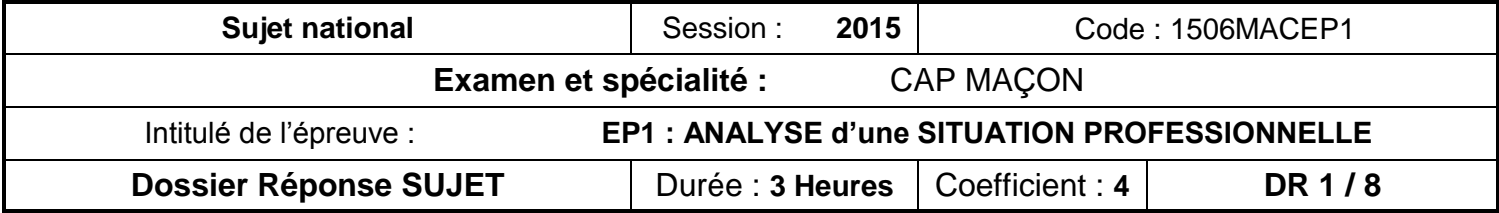

### **SESSION 2015**

## **Certificat d'Aptitude Professionnelle**

## **MAÇON**

# **ÉPREUVE EP. 1**

## **Analyse d'une situation professionnelle**

**VENDREDI 12 JUIN 2015** 

**Durée : 3 h 00 – Coefficient : 4** 

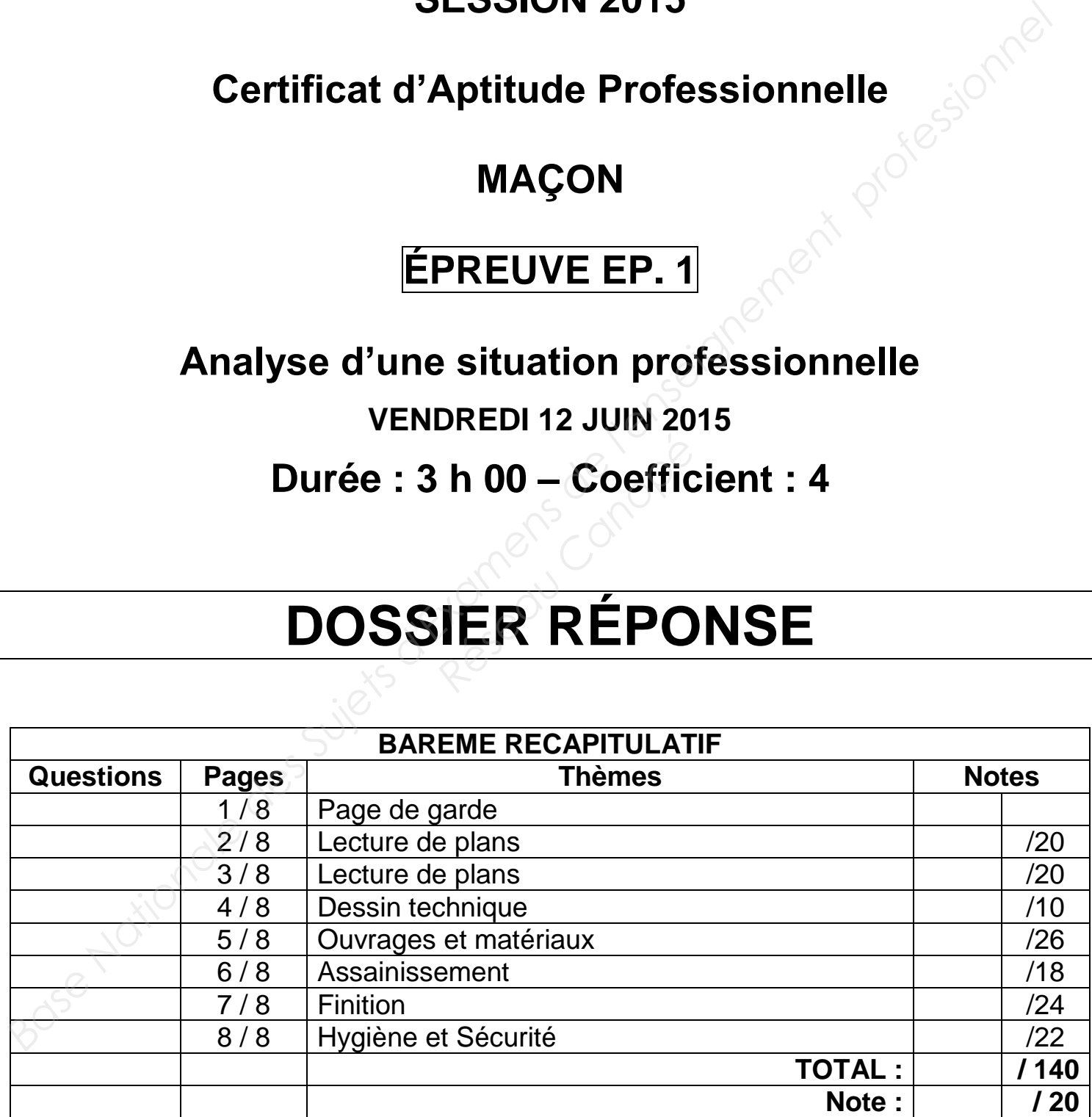

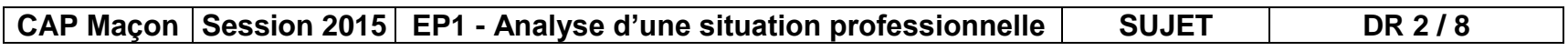

#### **SITUATION DE TRAVAIL 1: Dans le cadre de votre métier de maçon, vous êtes amené à étudier les différents documents d'un dossier technique. Cette étude vous permettra de réaliser sans difficulté les ouvrages qui vous seront confiés. (Documents DR 2/8 ; DR 3/8 ; DR 4/8)**

П

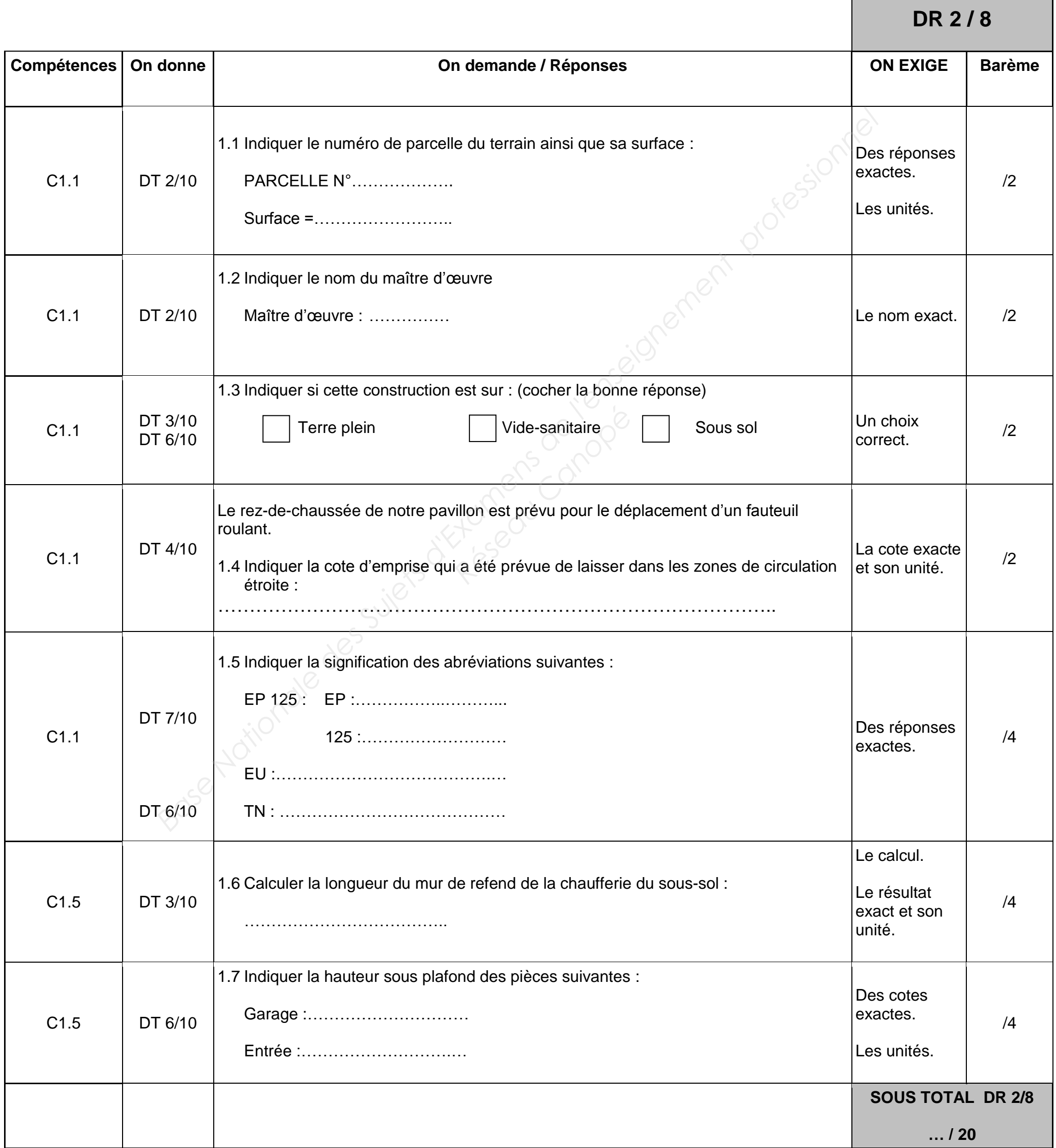

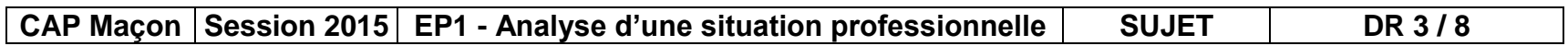

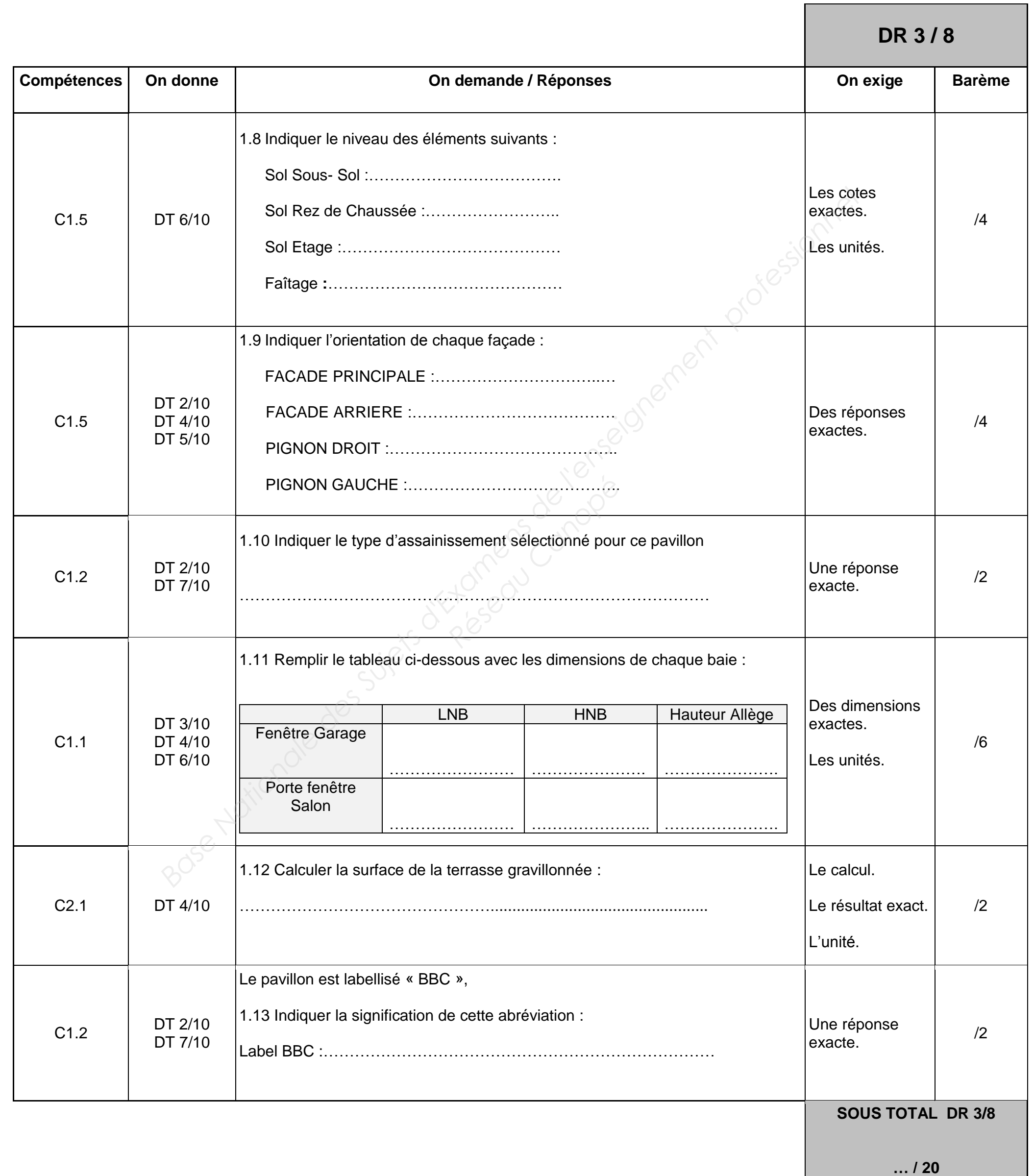

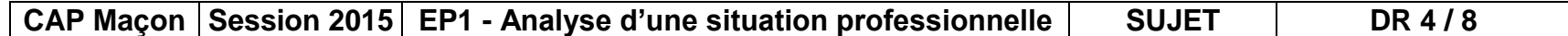

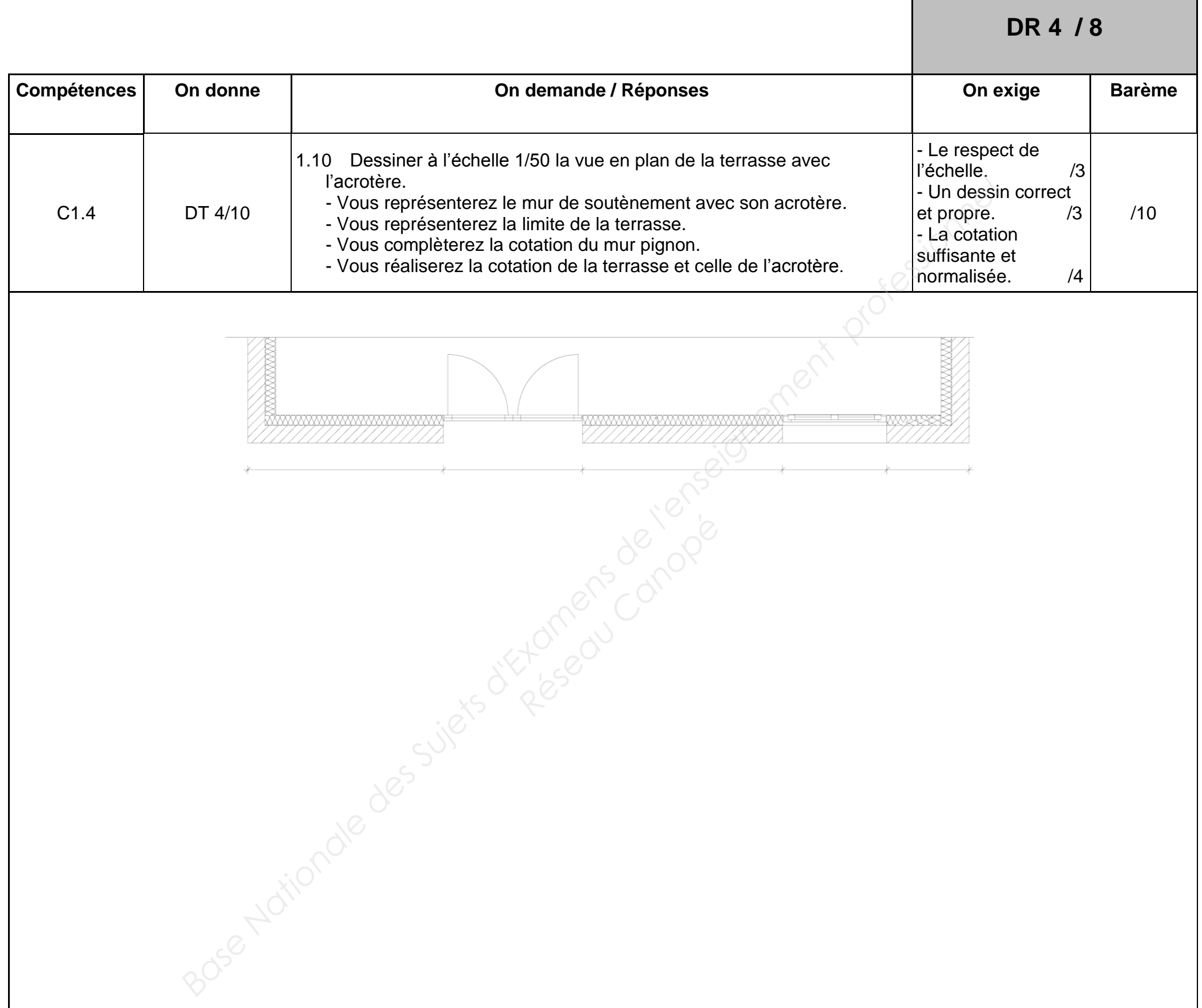

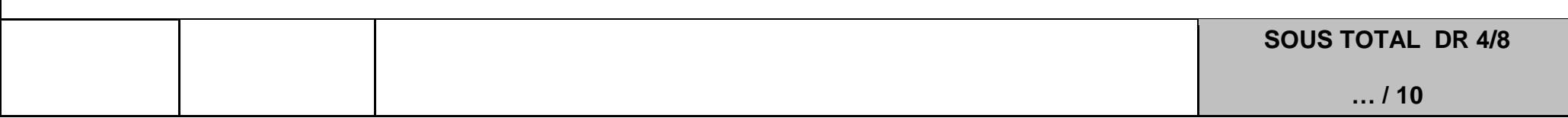

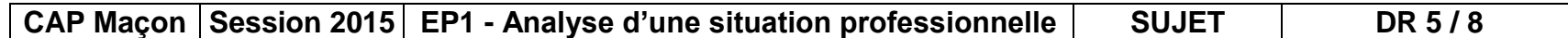

**SITUATION DE TRAVAIL 2 :** Afin de réaliser les semelles en B.A de ce pavillon situé en zone sismique, effectuer des recherches sur les armatures de ces semelles ainsi que sur les bétons utilisés (quantités, résistance, etc. …)

**(Document DR 5/8 )**

Г

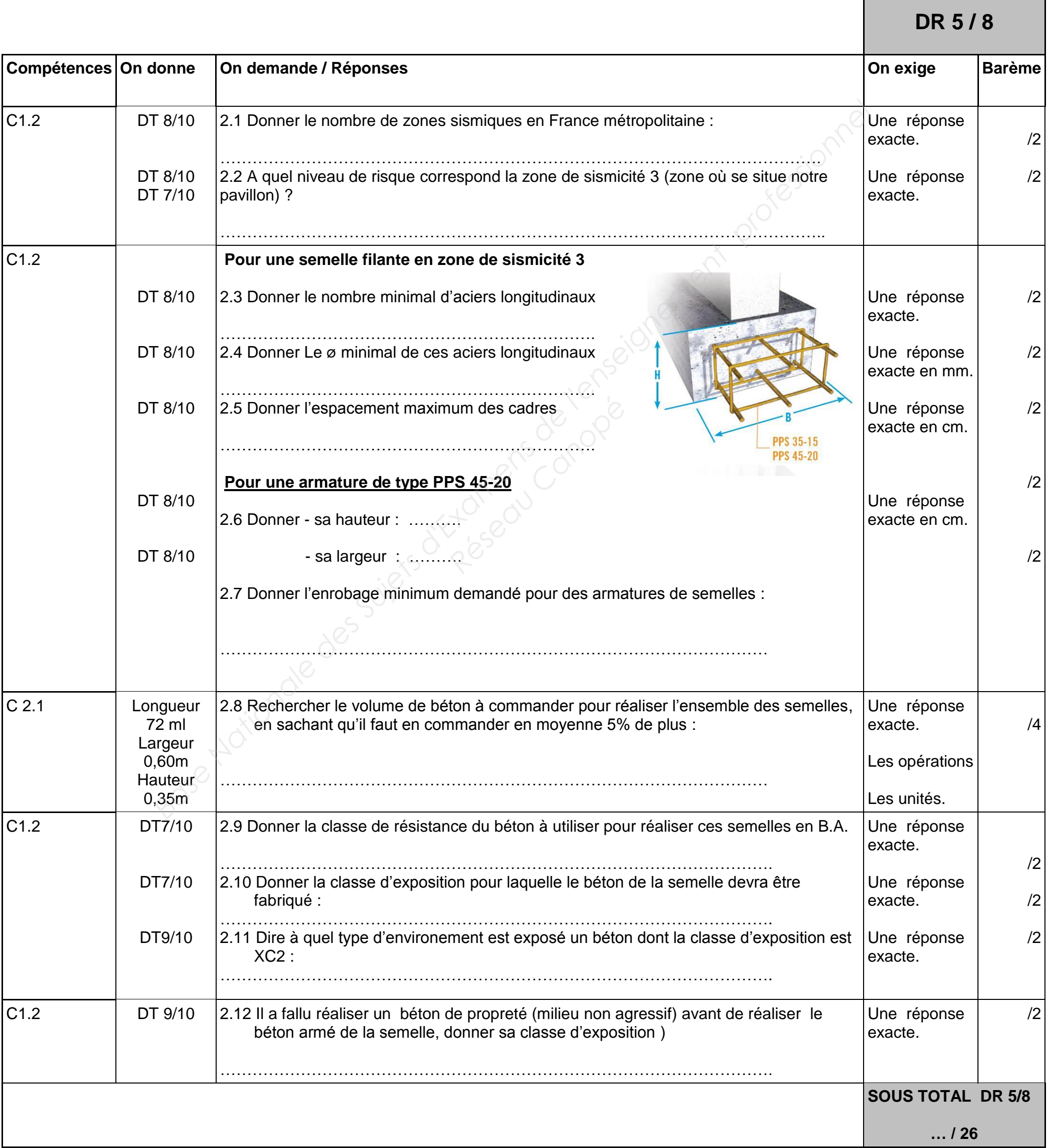

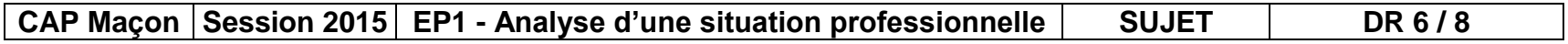

**SITUATION DE TRAVAIL 3 :** Afin de réaliser les réseaux, l'assainissement et la protection de l'habitation contre tous les problèmes liés à l'humidité, faire les recherches nécessaires.

 **(Document DR 6/8 )** 

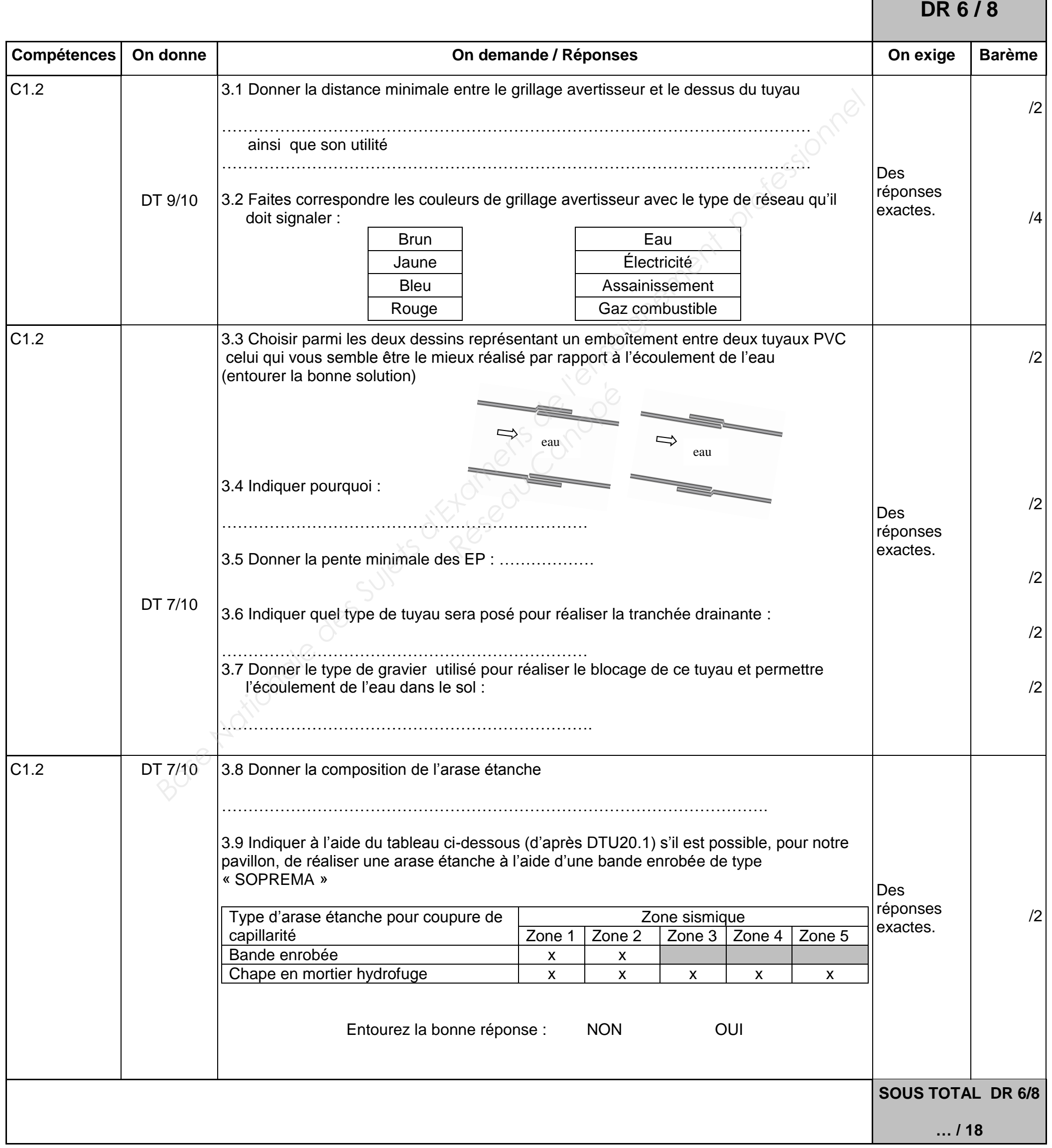

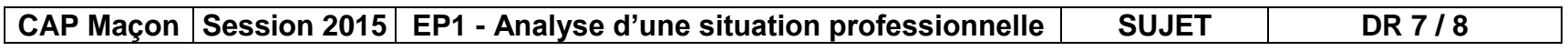

**SITUATION DE TRAVAIL 4 :** Afin de réaliser diverses finitions (briques, appuis, enduit …), faire les recherches nécessaires.

**(Document DR 7/8 )**

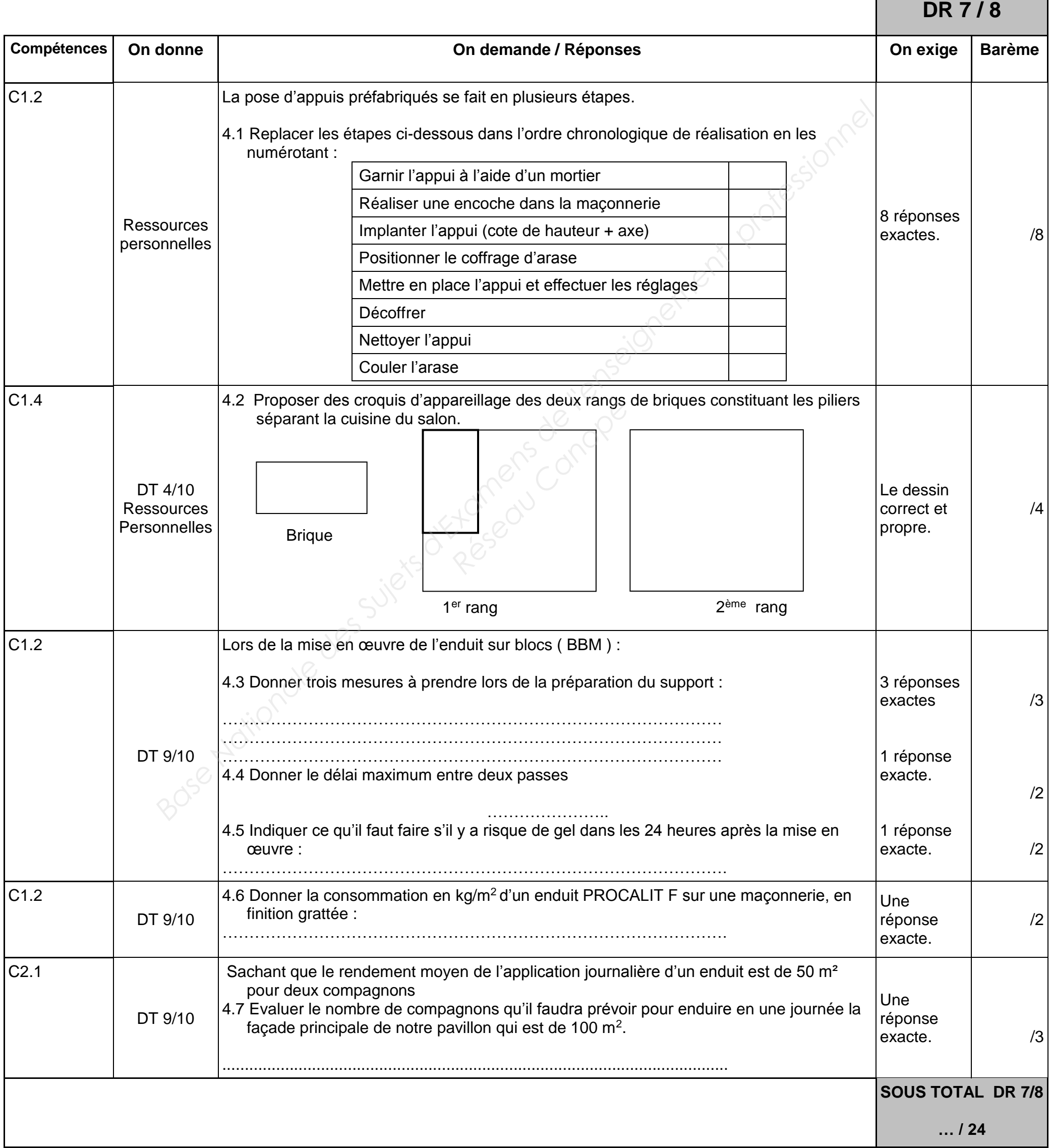

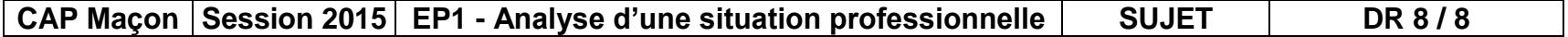

**SITUATION DE TRAVAIL 5 :** Afin de réaliser les travaux dans les normes d'hygiène et de sécurité lors de la réalisation du chantier, faire les recherches nécessaires.

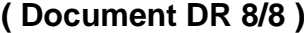

**DR 8 / 8**

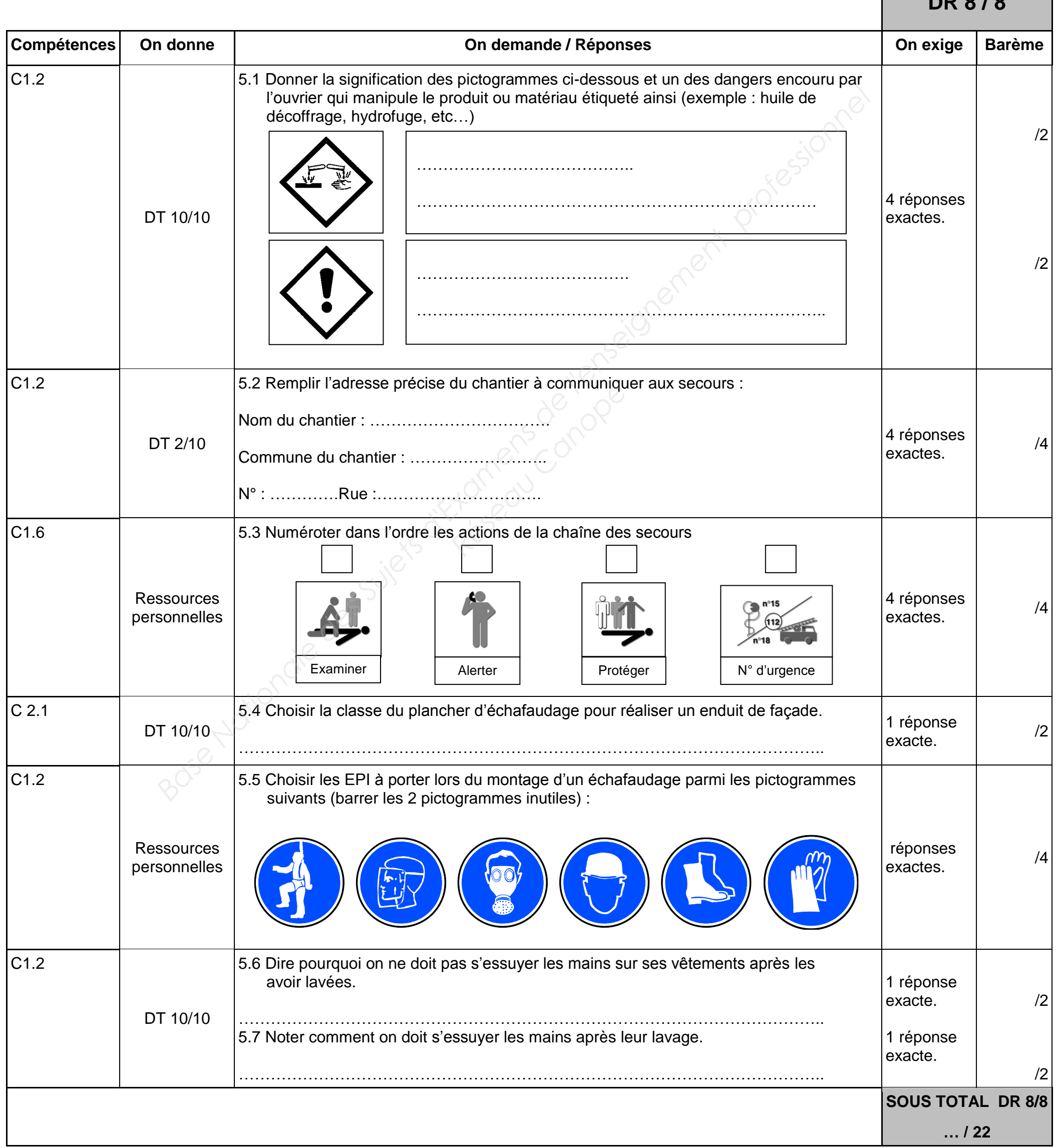